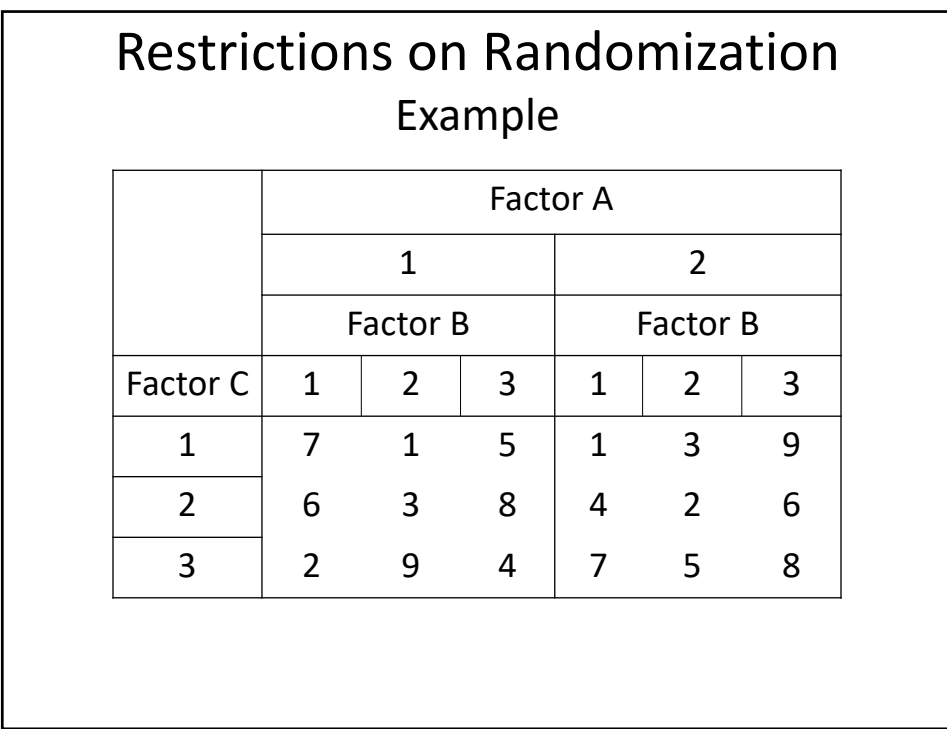

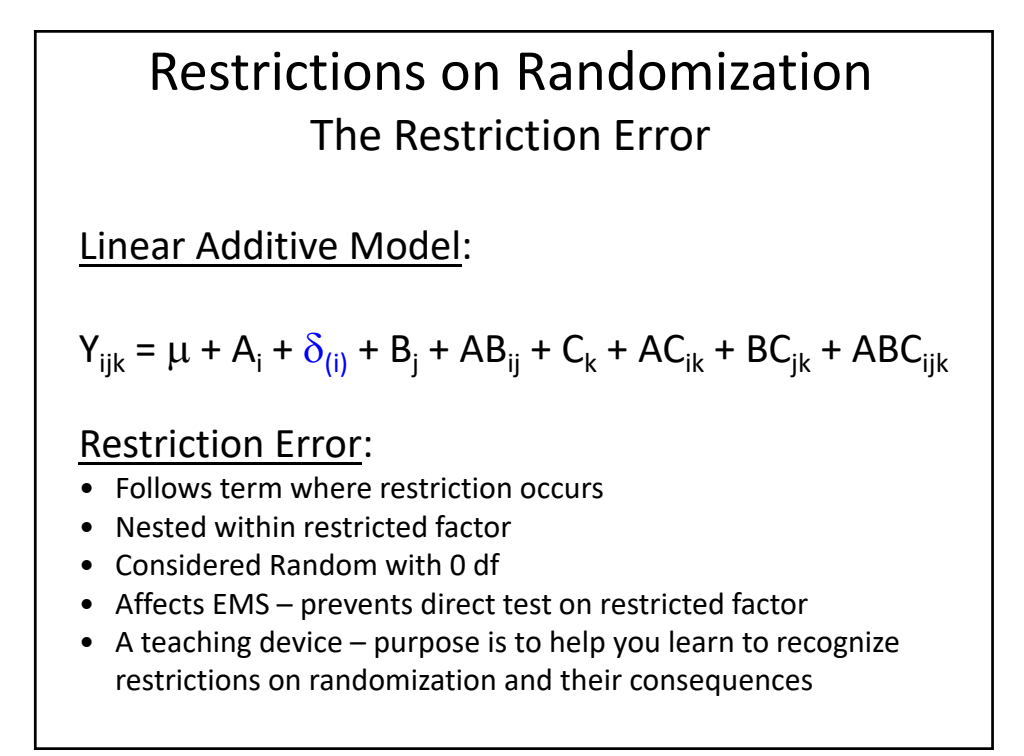

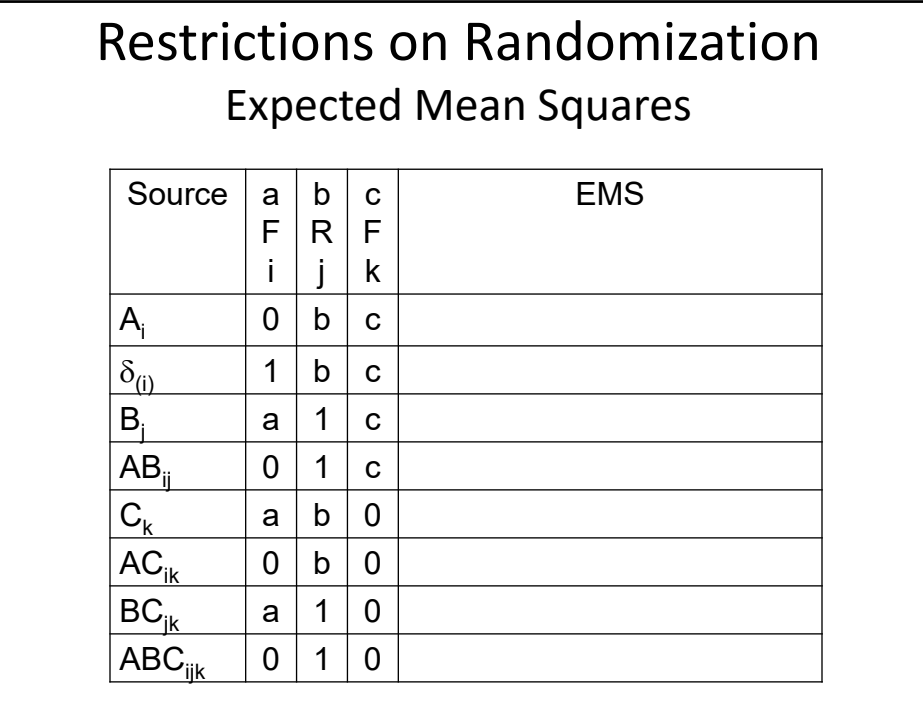

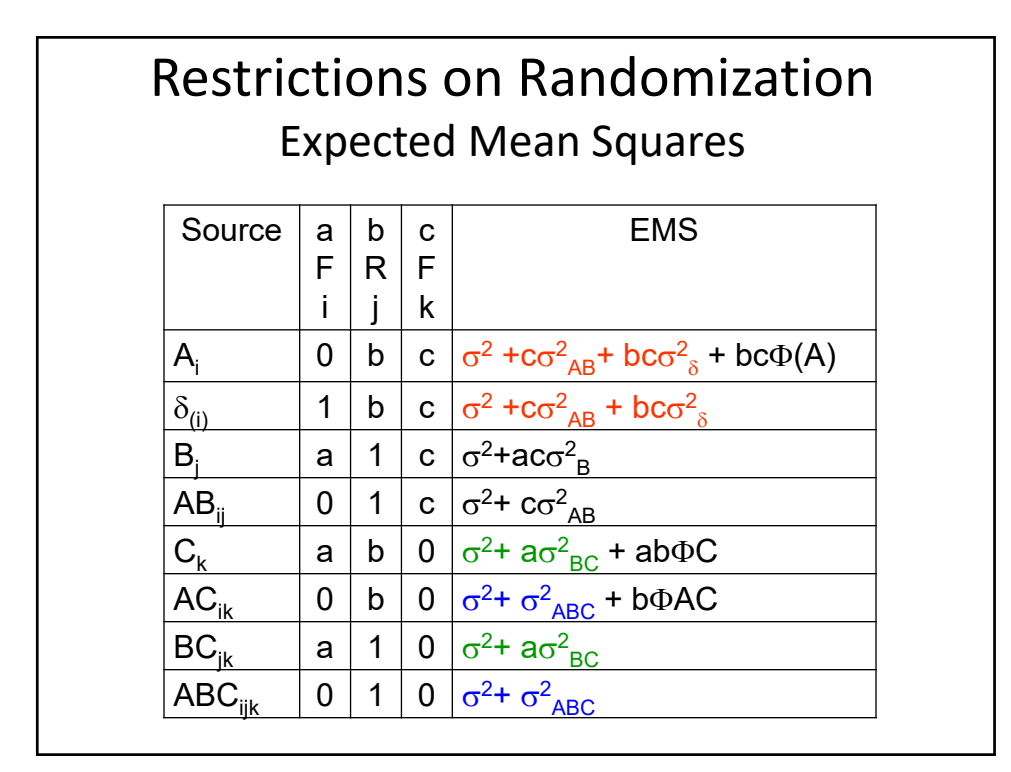

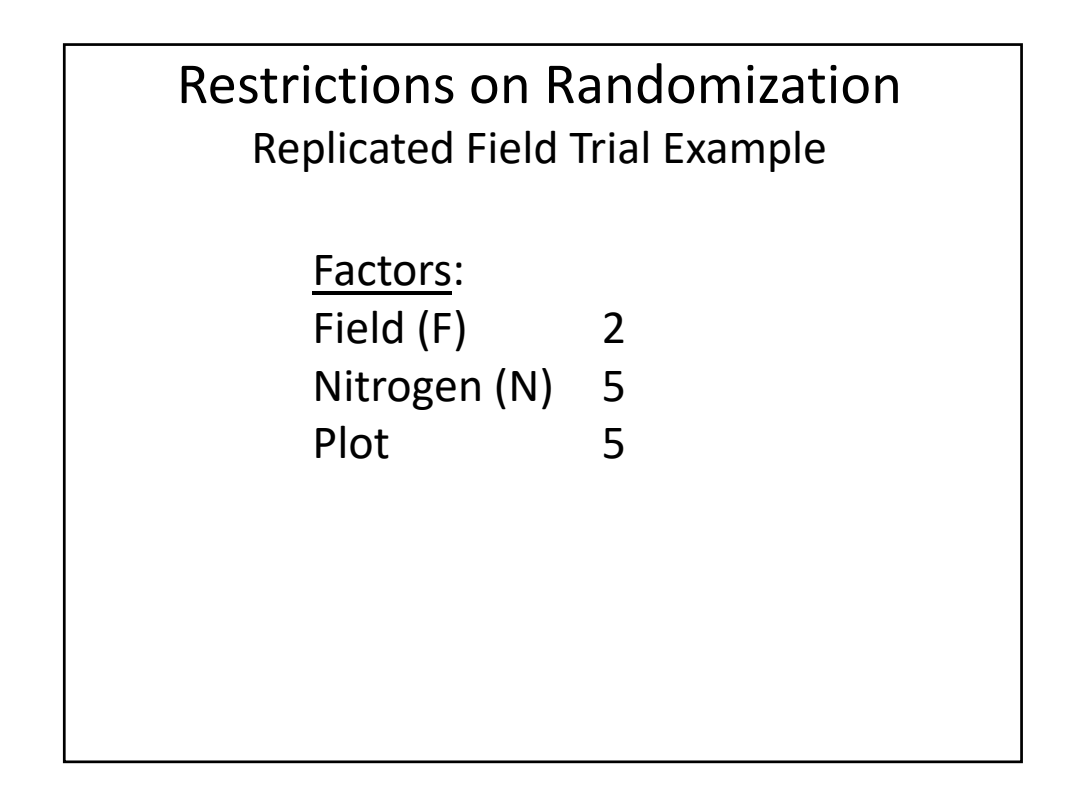

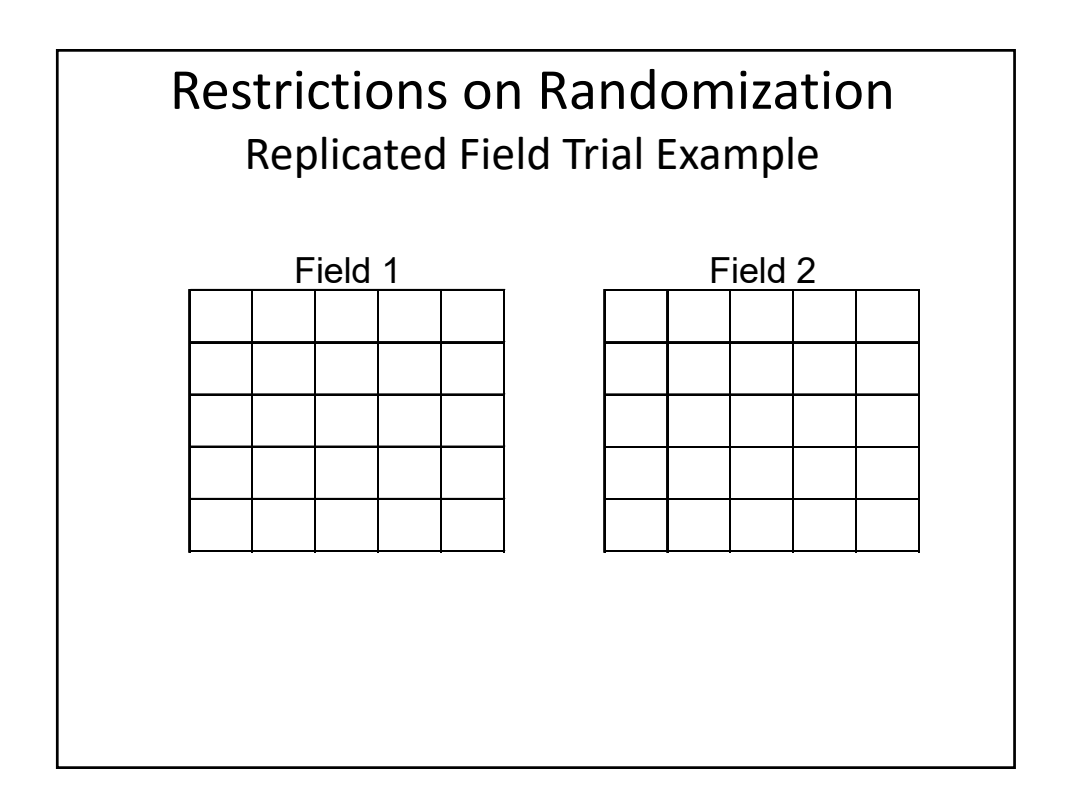

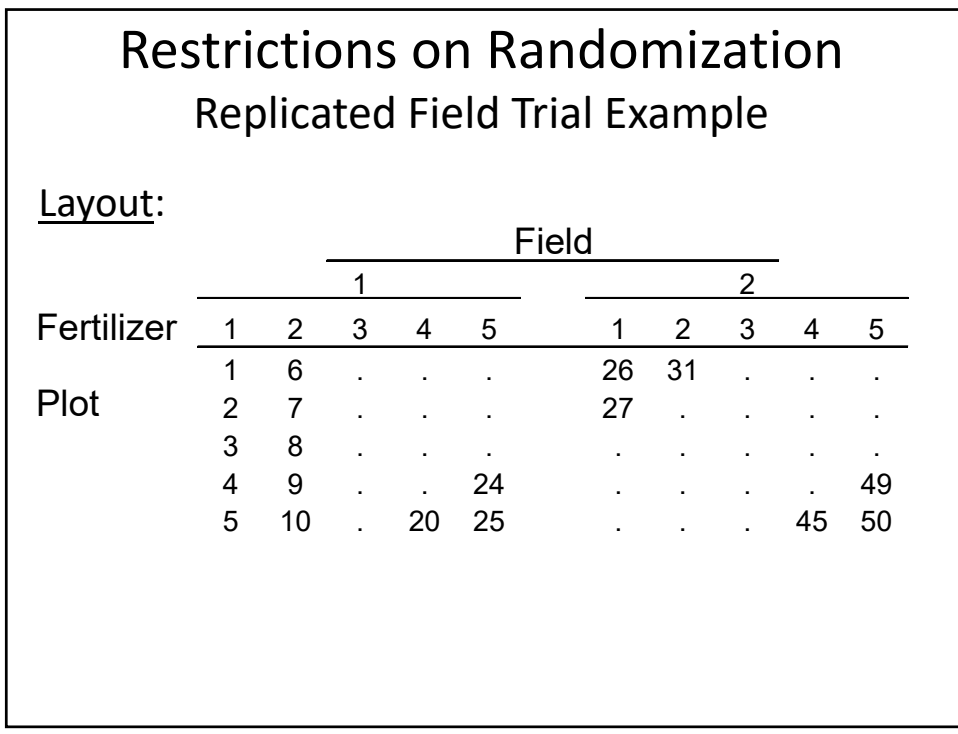

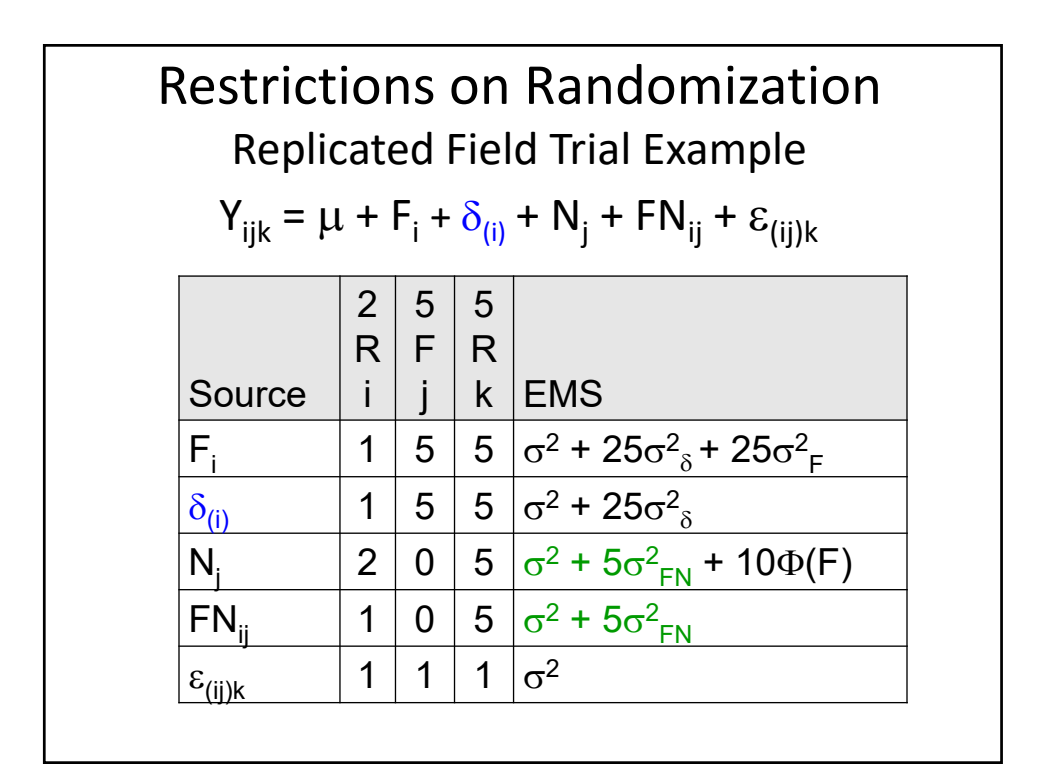

## Restrictions on Randomization Replicated Field Trial Example

```
proc anova;
 class field nitrogen;
 model yield = field nitrogen
               field*nitrogen;
 test h=nitrogen e=field*nitrogen; 
 means nitrogen / lsd e=field*nitrogen; 
run;
```
## **proc mixed**;

```
class field nitrogen;
 model yield = nitrogen;
 random field field*nitrogen; 
 lsmeans nitrogen / pdiff; 
run;
```
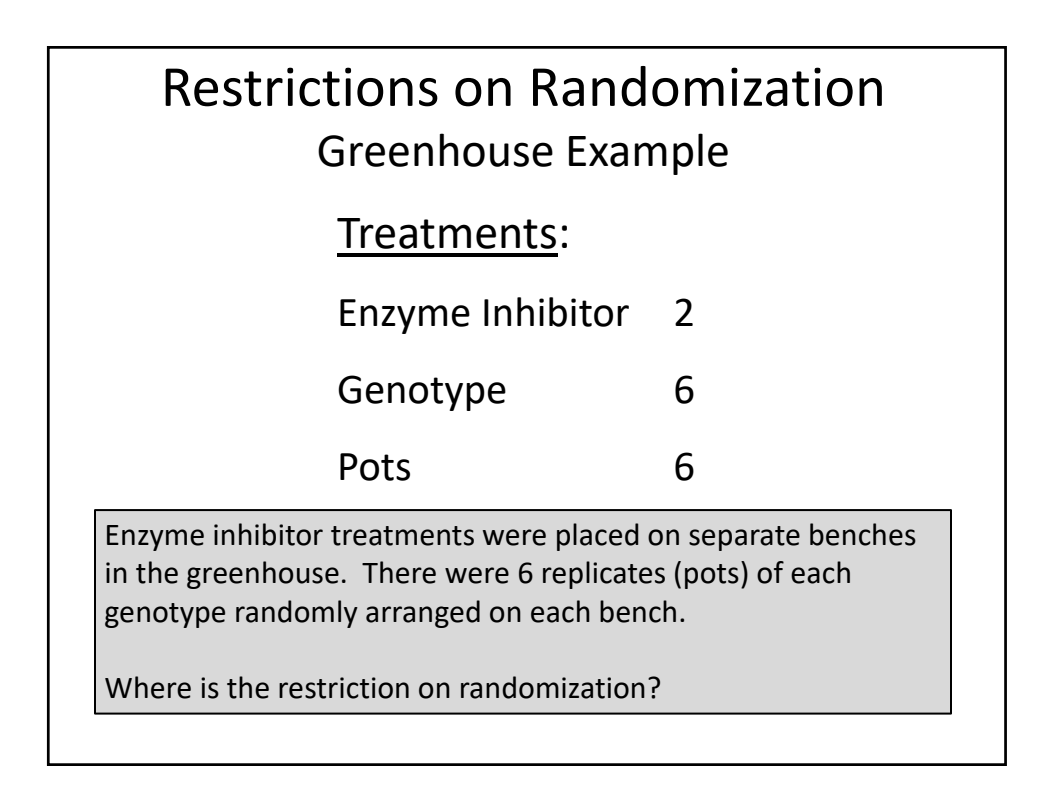

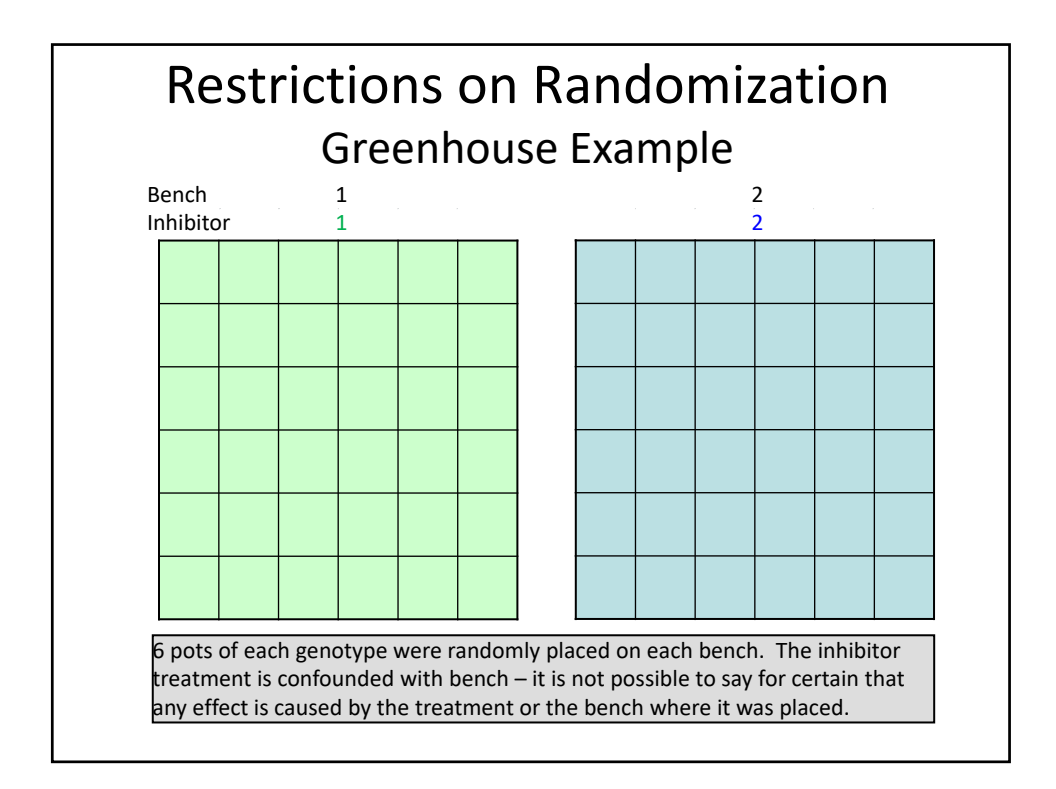

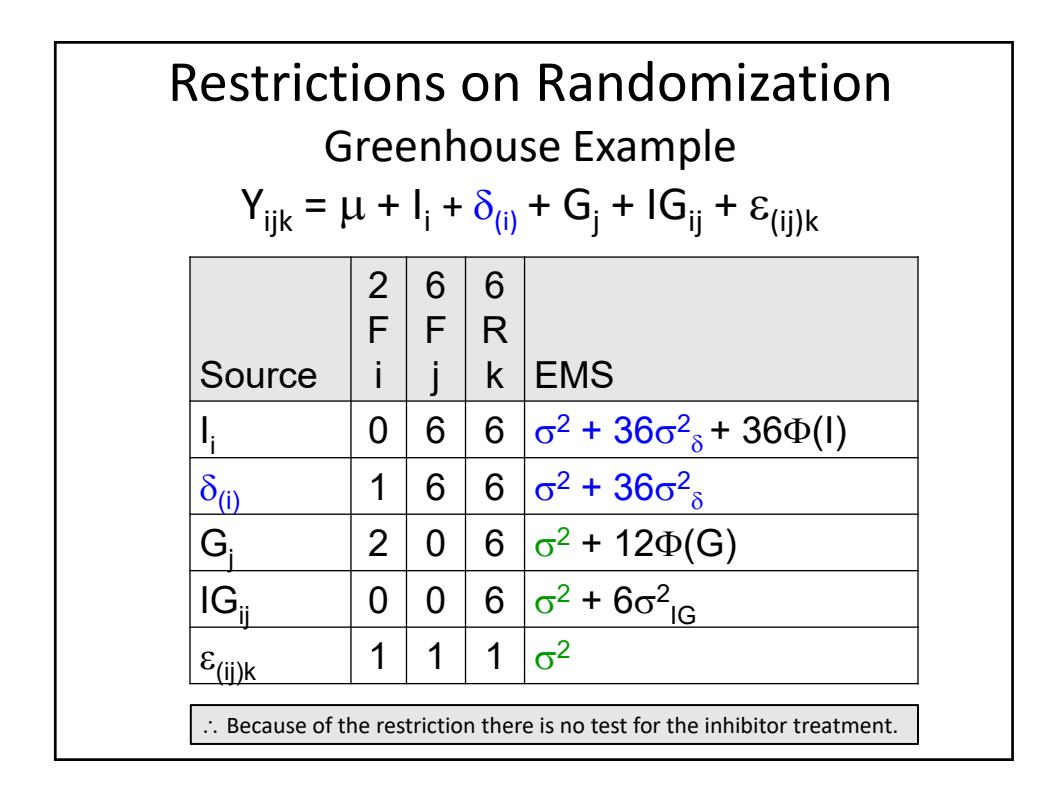

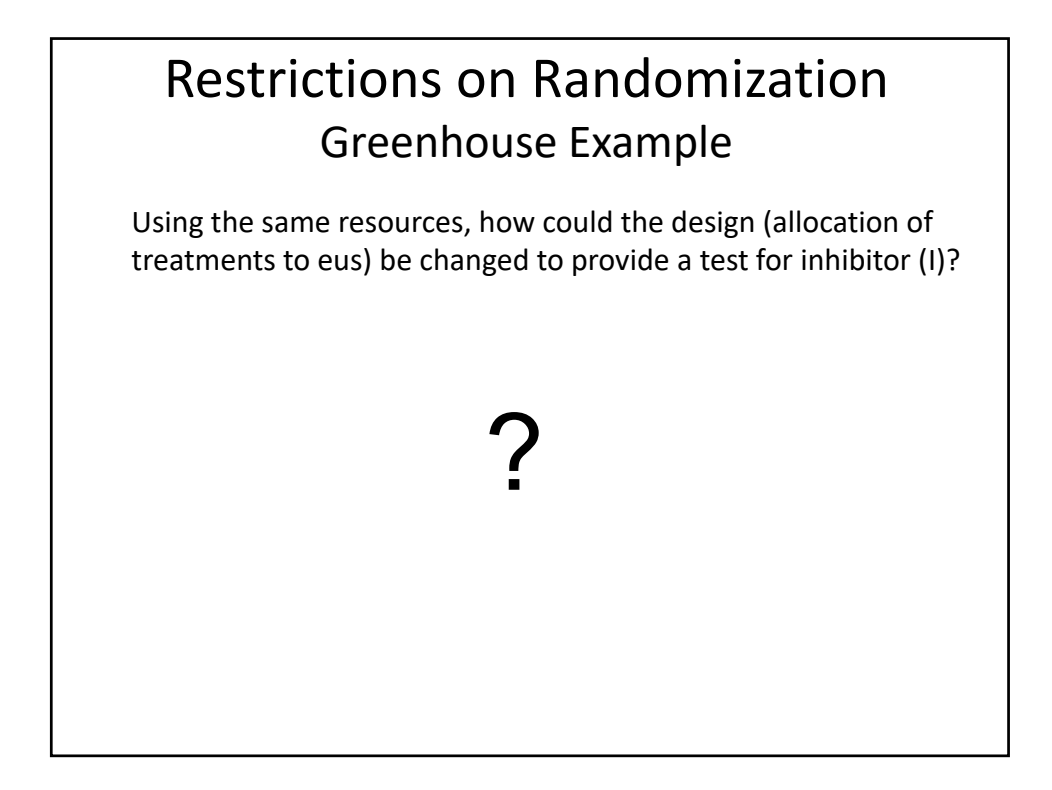

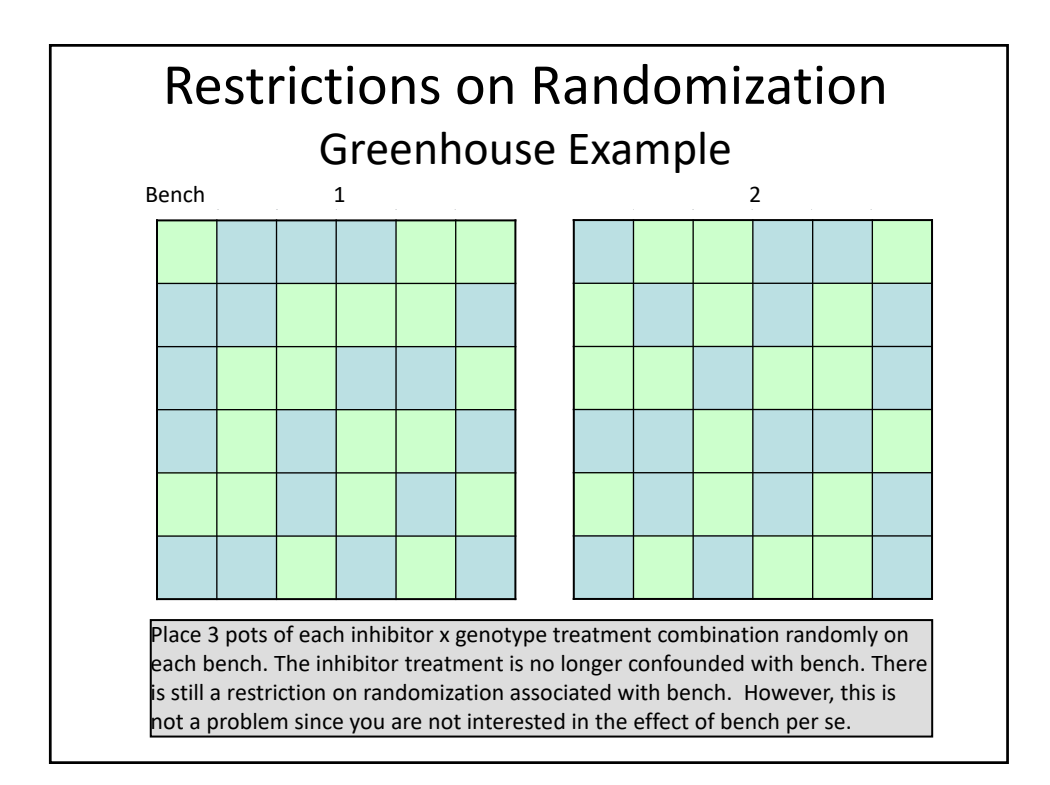

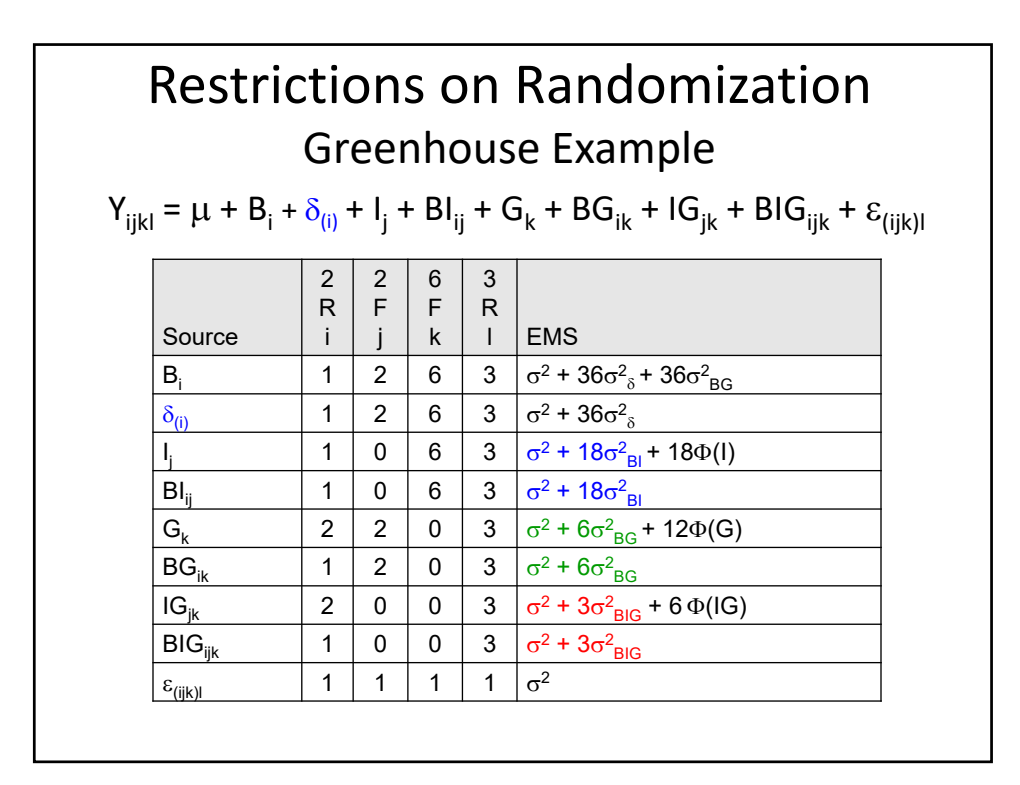

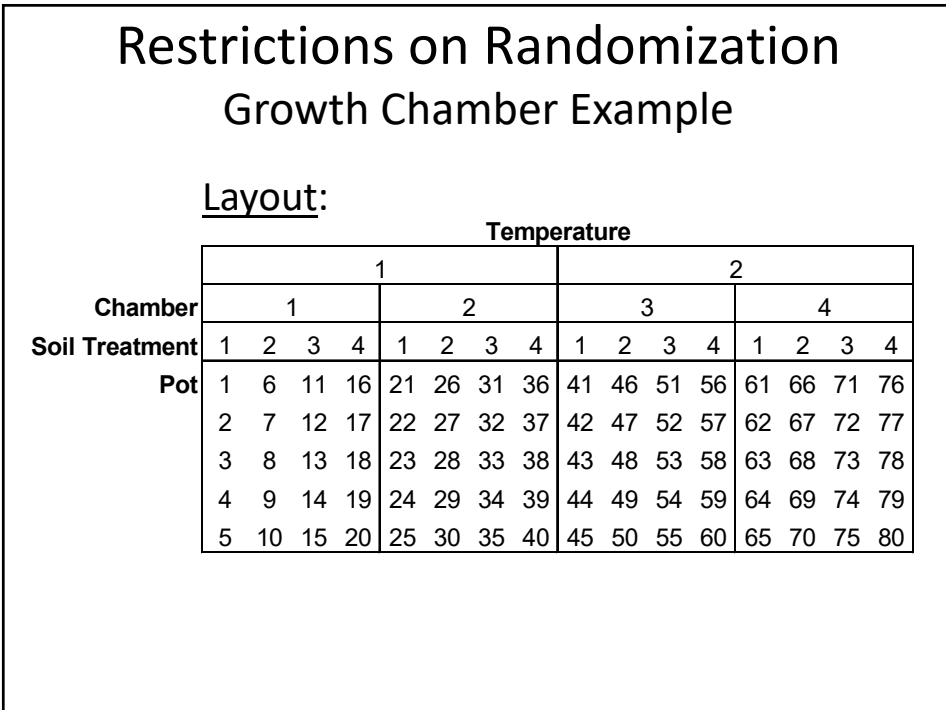

## Restrictions on Randomization Growth Chamber Example

Linear additive model:

$$
Y_{ijk} = \mu + T_i + C_{(i)j} + \delta_{(ij)} + S_k + TS_{ik} + CS_{(i)jk} + P_{(ijk)l}
$$

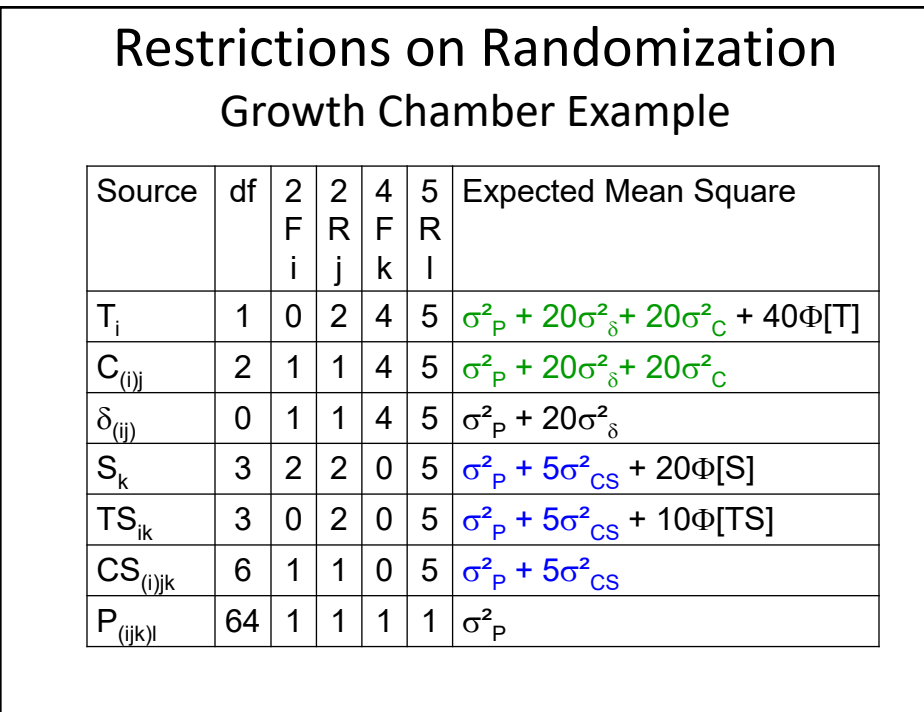

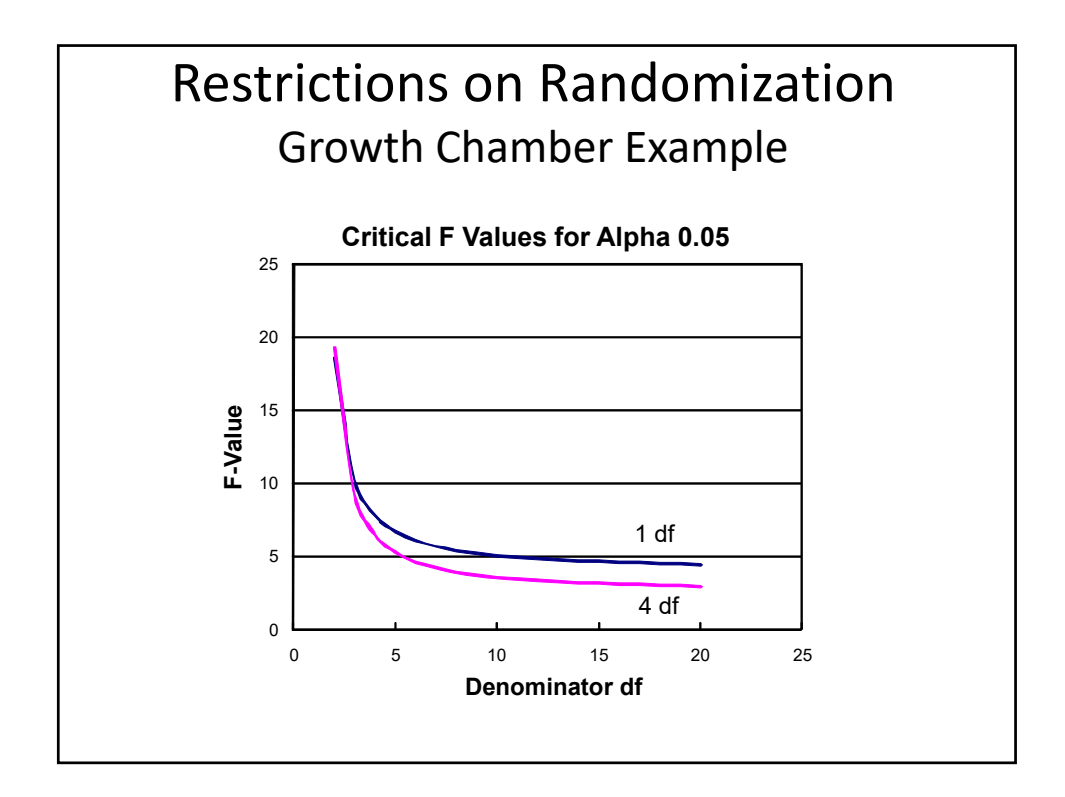

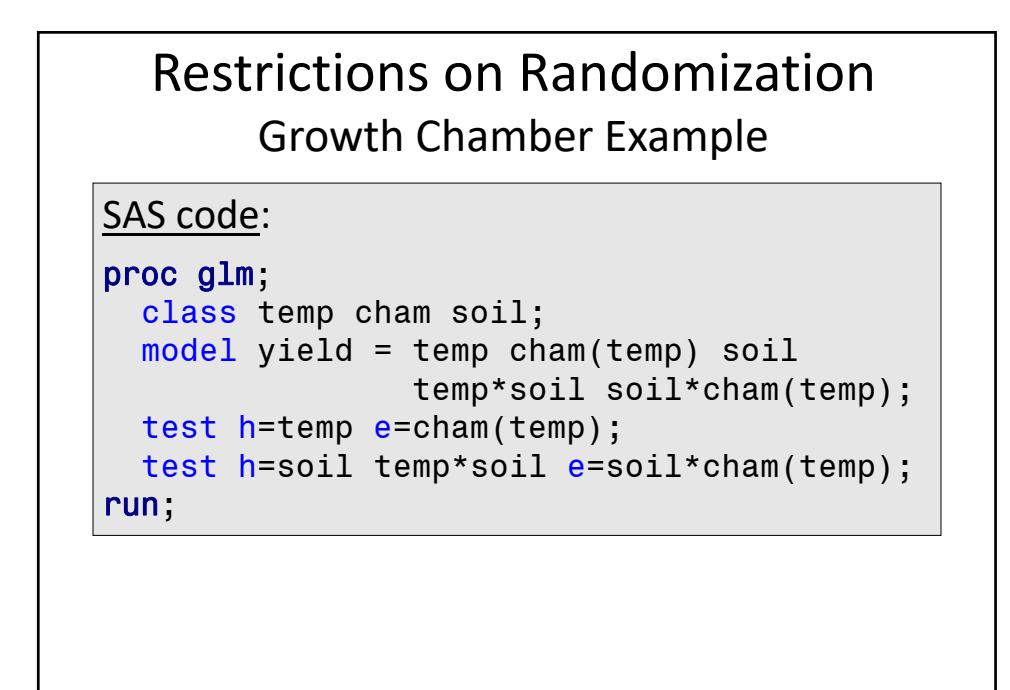